### <span id="page-0-0"></span>LATEX: More Than Just Academic Papers and Theses

(first presented at mosc2011)

 $\sim$ 

#### LianTze Lim

<liantze@gmail.com> <http://liantze.penguinattack.org/>

 $\circledcirc$  (SO (Yes, you can reuse this deck  $\circledcirc$ )

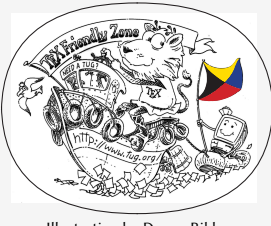

Illustration by Duane Bibby

#### **Contents**

1 What are TEX, LA[TEX and Friends?](#page-2-0)

- 2 [Document Types](#page-17-0)
- 3 [Special Material](#page-32-0)
- 4 [Wrapping Up](#page-49-0)

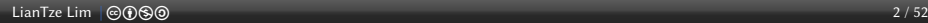

#### <span id="page-2-0"></span>**Contents**

1 What are TEX, LA[TEX and Friends?](#page-2-0)

#### LA[TEX: More Than Just Academic Papers and Theses](#page-0-0) | What are TEX, LA[TEX and Friends?](#page-2-0)

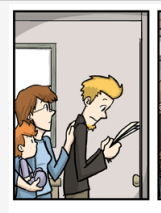

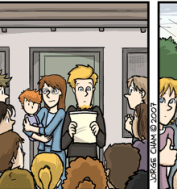

A Dissertation<br>Submitted to the Committee Graduate Studies

WWW.PHDCOMICS.COM

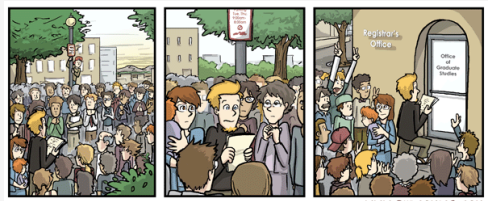

WWW.PHDCOMICS.COM

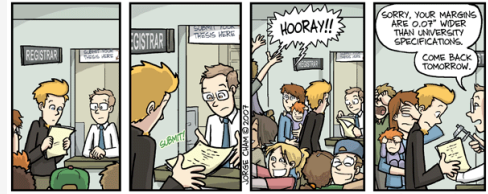

WWW.PHPCOMICS.COM

PHD Comics by Jorge Cham

#### Ever Worried about These?

- $\blacksquare$  Is my literature survey strong enough?
- $\blacksquare$  My bibliography/citation formatting got inconsistent.
- My citation and bibliography aren't synchronised!
- $\blacksquare$  My math equations don't display/print correctly.
- Should this discussion go under this section or that?
- What formatting did I use for my subsection headings again?
- Didn't I set that heading to bold and italic 5 minutes ago?
- My section/figure/page numbering's gone all wrong!
- Does this subsection go together with this section?
- Oops, I forgot to update the TOC.
- What results should I put in this table?
- $\blacksquare$  My figure jumped off the page again!
- The application crashed!
- **MY FILE GOT CORRUPTED!!!**

LA[TEX: More Than Just Academic Papers and Theses](#page-0-0) | What are TEX, LA[TEX and Friends?](#page-2-0)

#### What are T<sub>F</sub>X and L<sup>H</sup>F<sub>K</sub>, and Friends?

- T<sub>F</sub>X **From Greek τεχ** 
	- ASCII TeX,  $/tex/$ ,  $/tek/$
	- A computer typesetting system created by Donald Knuth
	- for 'the creation of beautiful books'
- $\angle$   $\Box$  ASCII LaTeX, /'leitex/, /'leitek/, /'la:tex/, /'la:tek/
	- A document preparation system by Leslie Lamport
- Binaries **E**  $\varepsilon$ -T<sub>E</sub>X: additional primitives to T<sub>E</sub>X
	- $\blacksquare$  pdfT<sub>E</sub>X: additional PDF-related primitives
	- $\blacksquare$  XeT<sub>E</sub>X: native UTF-8 input; can access system fonts
	- **LuaTEX:** includes the Lua scripting engine
- Friends BibT<sub>EX</sub>, MakeIndex, METAFONT, METAPOST, ...
	- [http://www.ctan.org/what\\_is\\_tex.html](http://www.ctan.org/what_is_tex.html)

#### Why?

From [http://www.ctan.org/what\\_is\\_tex.html](http://www.ctan.org/what_is_tex.html)

#### Output Quality

- $\blacksquare$  It has the best output.
- $\blacksquare$  It knows typesetting.

#### Freedom

- $\blacksquare$  It's free.
- $\blacksquare$  It runs anywhere.

#### Superior Engineering

- $\blacksquare$  It's fast.
- $\blacksquare$  It's stable.
- It's not rigid (extensible).
- Plain text input.
- Many output types.

#### Popularity

- $\blacksquare$  It's the standard (in
	- academia and science).

LA[TEX: More Than Just Academic Papers and Theses](#page-0-0) | What are TEX, LA[TEX and Friends?](#page-2-0)

#### Typesetting and Word Processing Apples and Oranges

#### ■ Word processors

- Replacement of mechanical typewriters
- Word, OpenOffice, AbiWord, ...
- **Typesetting and Desktop publishing** 
	- $\blacksquare$  For publication and printing
	- m. InDesign, QuarkXPress, Scribus...

### Scalability

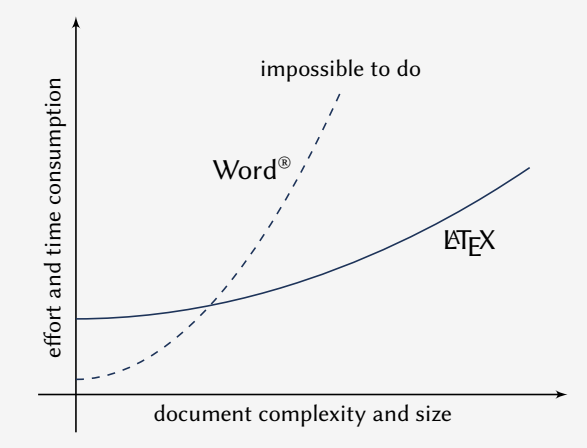

Scalability of LTFX and Microsoft Word® against document size and complexity (redrawn from Marko Pinteric's original at <http://www.pinteric.com/miktex.html>)

# Professional Typesetting Quality Output

- $\blacksquare$  Typesetting quality and legibility
	- **good kerning hinting and correct ligatures**
	- $\blacksquare$  inter-word, line and paragraph spacing
	- context-sensitive hyphenation

#### Table fiery fluffy

This paper outlines an approach to produce a prototype WordNet system for Malay semi-automatically, by using bilingual dictionary data and resources provided by the original English WordNet system. Senses from an English-Malay bilingual dictionary were first aligned to English Word-Net senses, and a set of Malay synsets were then derived. Semantic relations between the English WordNet synsets were extracted and re-applied to the Malay synsets, using the aligned synsets as a guide. A small Malay WordNet prototype with 12429 noun synsets and 5805 verb synsets was thus produced. This prototype is a first step towards building a full-fledged Malay WordNet.

#### Table fiery fluffy

This paper outlines an approach to produce a prototype WordNet system for Malay semi-automatically, by using bilingual dictionary data and resources provided by the original English WordNet system. Senses from an English-Malay bilingual dictionary were first aligned to English WordNet senses, and a set of Malay synsets were then derived. Semantic relations between the English WordNet synsets were extracted and reapplied to the Malay synsets, using the aligned synsets as a guide. A small Malay WordNet prototype with 12429 noun synsets and 5805 verb synsets was thus produced. This prototype is a first step towards building a fullfledged Malay WordNet.

Correct mathematical typeseing (spacing etc)

$$
W_{\psi}(f)(a,b) = \frac{1}{\sqrt{a}} \int_{-\infty}^{\infty} f(t)\psi\left(\frac{t-b}{a}\right)dt
$$

$$
W_{\psi}(f)(a,b) = \frac{1}{\sqrt{a}} \int_{-\infty}^{\infty} f(t) \psi\left(\frac{t-b}{a}\right) dt
$$

### Where Would I Want to Use LATEX?

- Beautiful typographic output (OK not everyone cares that much. . . )
- Documents with complex structures
- Lots of mathematics (or other specific needs)
- When publishers require them
- Batch processing of data into reports, etc.
- Back-end of other applications

#### This is not a Word Processors vs ETEX debate.

- It's a 'teaser' preview of an alternative tool.
- Some word processors also provide mechanisms to handle same routine tasks (with varying degrees of ease, consistency and stability)
- Use the best tool for the task at hand.
- You are the best judge to decide for yourself.

# How Do I Use It?

- $\blacksquare$  Write a plain text LTFX file (.tex)
- 2 Run it through pdflatex or xelatex  $\rightarrow$  PDF output (or latex + dvips + ps2pdf for  $DVI + PS + PDF$ )
- 3 Run bibtex and/or makeindex to process bibliographies, indices
- **4** Re-run pdflatex to resolve references and pointers

LA[TEX: More Than Just Academic Papers and Theses](#page-0-0) | What are TEX, LA[TEX and Friends?](#page-2-0)

#### Example .tex File

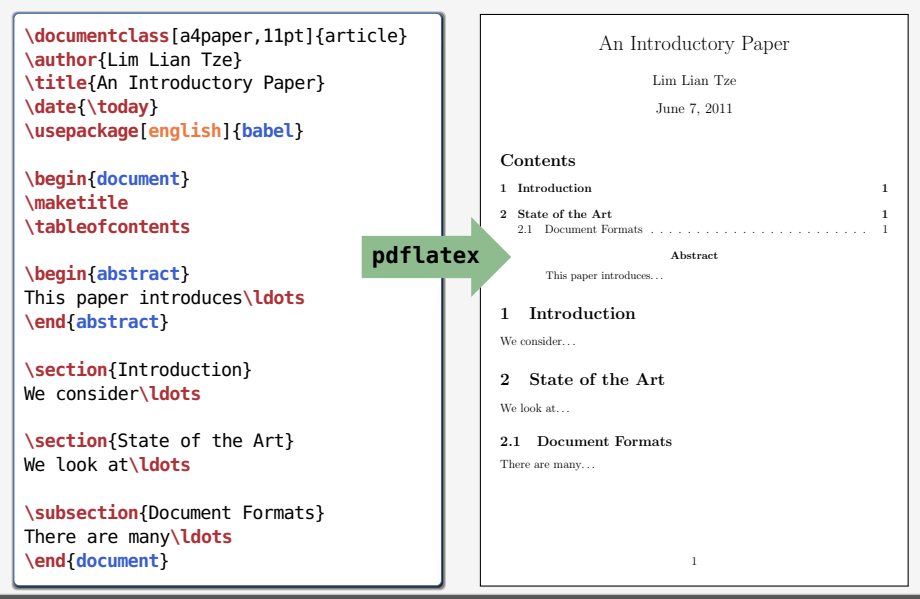

#### Where Do I Get It?

Online Overleaf (<www.overleaf.com>)

Windows MikT<sub>F</sub>X, T<sub>F</sub>XLive Un<sup>\*</sup>x, GNU/Linux T<sub>F</sub>XLive Mac OS  $X$  MacT<sub>F</sub> $X$  (based on T<sub>F</sub> $X$ Live) Installation Use your OS' package manager (or download manually) Editors vi, emacs, Texmaker, TeXworks, Texstudio, TeXshop. . . LATEX Packages Use MikTEX or TEXLive's package manager Documentation (Online) [http://texdoc.net/pkg/<packagename>](http://texdoc.net/pkg/<package name>)

> (TEXLive) \$ texdoc <package name>  $(MikTrX)$  \$ mthelp <package name>

#### Easy to Learn, Hard to Master

- Customising may not be straightforward (vs word processors)
- Intentionally so: Style guidelines should be followed strictly
	- $\blacksquare$  Publisher/organisation provides document class or style files
	- $\blacksquare$  Use these to take care of formatting and styling, focus on the content

# So, What Can LATEX Do?

#### <span id="page-17-0"></span>**Contents**

#### 2 [Document Types](#page-17-0)

# Basic Types

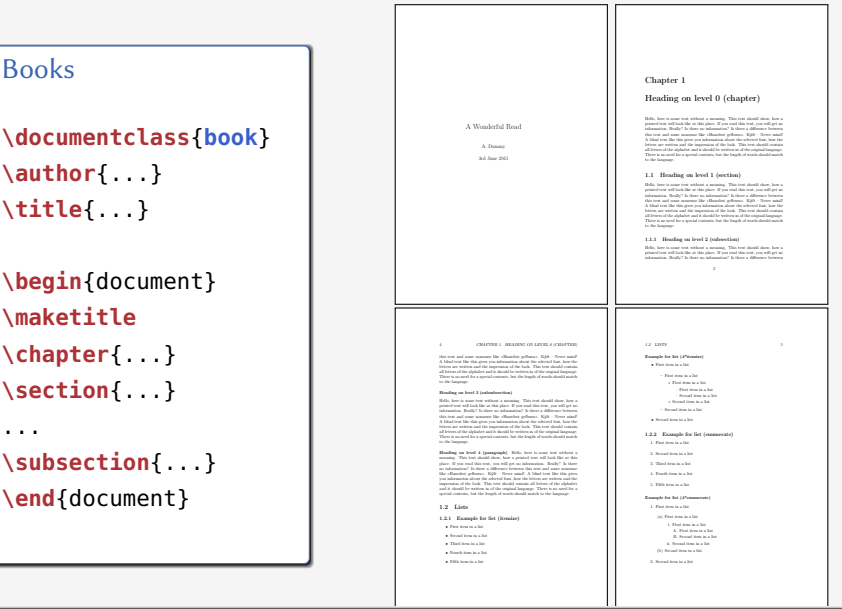

# Basic Types (cont'd)

#### Articles

```
\documentclass{article}
\author{...}
\title{...}
```

```
\begin{document}
\maketitle
\section{...}
...
```

```
\subsection{...}
\end{document}
```
A Wonderful Read

A. Dummy 3rd June 2011

#### 1 Heading on level 1 (section)

Hello, here is some text without a meaning. This text should show, related a meaning show a mean will a printed text will look like at this place. If you read this text, you will get no information. Really? Is there no information? Is there a difference between this text and some nonsense like »Huardest gefburn«. Kjift – Never mind! A blind text like this gives you information about the selected font, how the di letters all the altehabet and it should be written in all the original language an oriente or the alphabet and it should be written in or the original language.<br>There is no need for a special contents, but the length of words should match.

#### 1.1 Heading on level 2 (subsection)<br>Refs. her is one test wident a sension. This was should down low a

means, near in many work with a place. If you read this text, you will get an pointed text, in this place is this place. If you read this text, you will get an advanced in this text and some nonsense like »Huardest gefburn«. Kjift – Never mind! letters are written and the interesting of the look. This test should contain erners are were any control and it should be writing in all the original language.<br>All brites of the alphabet and it should be writing in al the original language.<br>There is no need for a special contents, but the length of

1.1.1 Heading on level 3 (subsubsection)<br>Refs. here is some test without a measure. This test should show how a

2.2 Example for list (enumerate) 1. First item in a list 2. Second item in a list 3. Third item in a list 4. Fourth item in a list 2.2.1 Example for list (4\*enumerate) 1. First item in a list (a) First item in a list i. First item in a list A. First item in a list B. Second item in a list ii. Second item in a list (b) Second item in a list 2. Second item in a list 2.3 Example for list (description) First item in a list Second item in a list Third item in a list Fourth item in a list Fifth item in a list 2.3.1 Example for list (4\*description) First item in a list First item in a list First item in a list First item in a list

means, near to some weak with places. If you rest this tens, you will get an indicated to strictly in the state of the state of the state of the state of the state of the state of the state of the state of the state of th

A blind text like this gives you information about the selected font, how the letters are written and the impression of the look. This text should contain all letters of the alphabet and it should be written in of the original language. There is no need for a special contents, but the length of words should match to the language.

Heading on level 4 (paragraph) Hello, here is some text without a meaning. This text shows show, how a printed text was such an easy of the no information? Is there a difference between this text and some nonsense like »Huardest gefburn«. Kjift – Never mind! A blind text like this gives you intermation attack the secretary road, how the arrives are written and the alphabet and it should be written in of the original language. There is no need for a special contents, but the length of words should match to the language.

2 Lists<br>2.1 Example for list (itemian) 2.1 Example for list (itemize)

• First item in a list • Second item in a list • Third item in a list

• Fourth item in a list

• Figure 10 and 10 and 10 and 10 and 10 and 10 and 10 and 10 and 10 and 10 and 10 and 10 and 10 and 10 and 10 <br>- The figure 10 and 10 and 10 and 10 and 10 and 10 and 10 and 10 and 10 and 10 and 10 and 10 and 10 and 10 and 2.1.1 Example for list (4\*itemize)

• First item in a list – First item in a list ∗ First item in a list · First item in a list · Second item in a list ∗ Second item in a list – Second item in a list

• Second item in a list

Second item in a list Second item in a list Second item in a list

Second item in a list

```
\text{LianTze Lim} \text{\Theta} \text{\Theta}
```
#### Journal and Conference Proceedings Articles

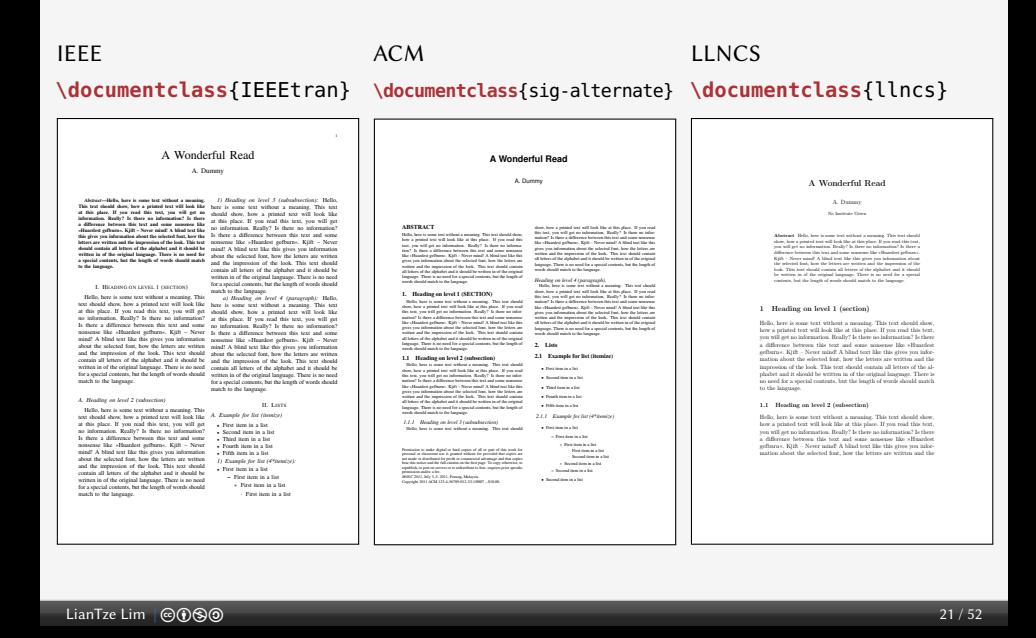

#### Some Goodies

- $\blacksquare$  Quick language-switching with babel
- Automatic generation of cross-referencing labels: **\section**{Introduction}**\label**{sec:intro}
	- ... We saw in section **\ref**{sec:intro}...
- Automatic generation of lists: **\tableofcontents**, **\listoffigures**, **\listoftables**
- Automatic generation of bibliographies and indices: **\cite**{Knuth:1976}...**\bibliography**{references.bib}
	- ...the Linux kernel**\index**{Linux!kernel}... **\printindex**
- Fully hyperlinked PDF with bookmarks: **\usepackage**{hyperref}
- $\blacksquare$  Inclusion of selected pages from other PDFs (while inserting new page headers/footers!) **\usepackage**{pdfpages}

**\includepdf**[pages={1,3-5,8},pagecommand=**\thispagestyle**{plain}]{file.pdf}

# Multilingual LATEX

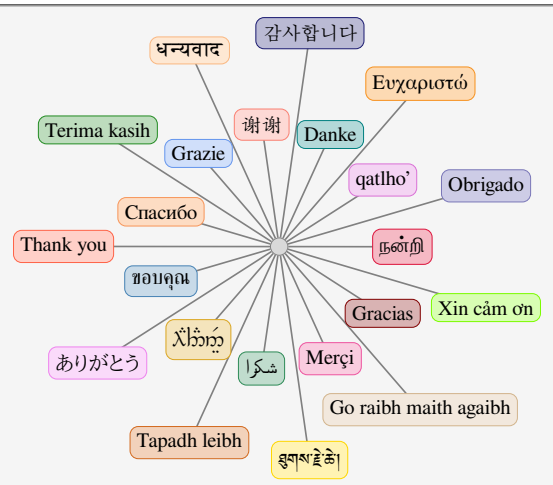

X<del>:[</del>X]EX, LuaLIEX Unicode input

 $\mathbb{E}$ F<sub>E</sub>X Various packages (sometimes with transcriptions: nan^ri, salAm)

# University Theses

#### Universiti Sains Malaysia \documentclass{usmthesis}

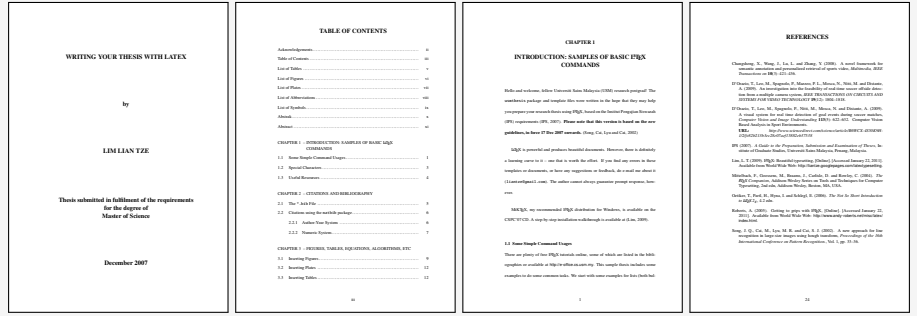

LA[TEX: More Than Just Academic Papers and Theses](#page-0-0) | [Document Types](#page-17-0)

#### Highly Configurable Documents memoir and KOMA-Script Classes

- Sectional headings
- Running headers and footers
- Good font, colour and illustration choices
- <http://latex-my.blogspot.com/search/label/bookdesign>

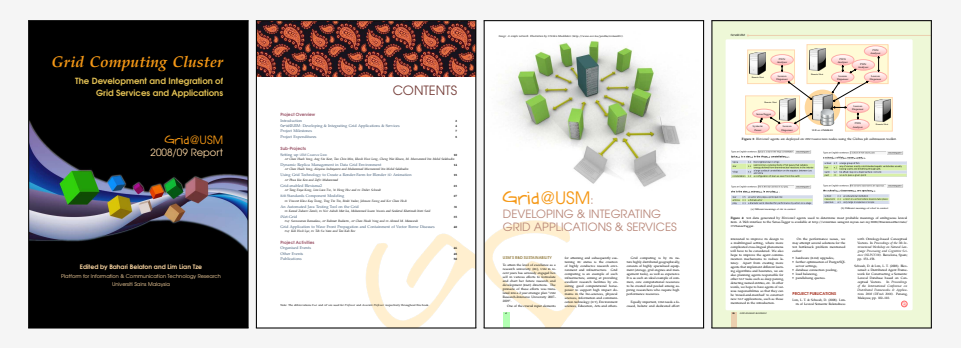

#### Presentation Slides

- $\blacksquare$  This presentation was made with  $\mathbb{E} \mathbb{F}$ X!
- Many possible classes: powerdot, beamer

```
\documentclass{beamer}
\usetheme{Warsaw
}
\author ...
\begin{document}
\titleframe
\section{Intro}
\begin{frame}
\frametitle{Some Background}
...
\end{frame}
\end{document}
```
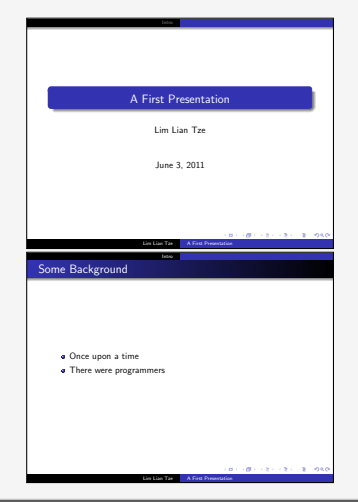

#### Oversized Posters

■ Many possible solutions: sciposter, flowfram, beamerposter

```
\documentclass{beamer}
\usepackage[orientation=portrait,
,→ size=a0]{beamerposter}
\usetheme{...}
\author ... % Meta-information
\begin{document}
\begin{frame}
... % Poster contents goes here
\end{frame}
\end{document}
```
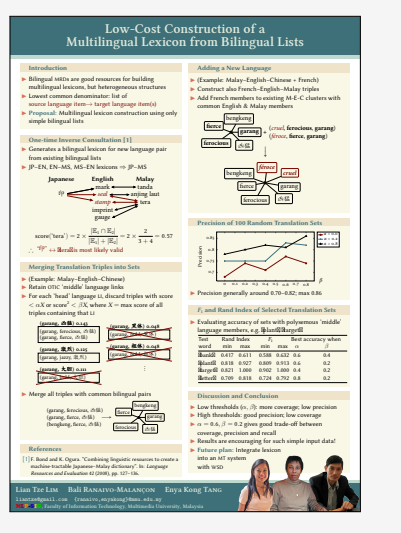

#### Leaflets

**n** leaflet: arrange contents into 6 pages on a foldable double-sided sheet

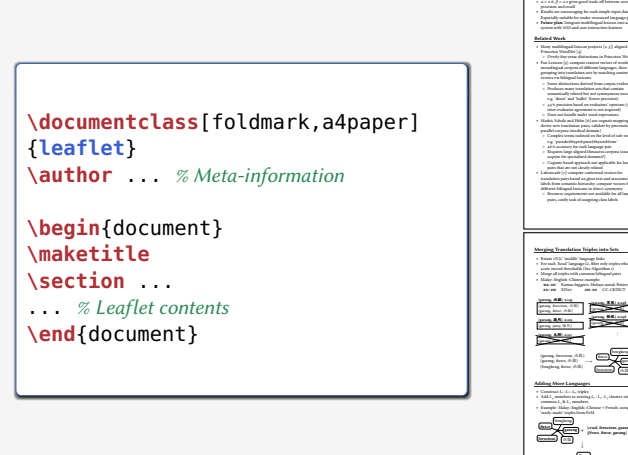

#### Discussion ▸ Low thresholds (α, β): more coverage; low precision ▸ High thresholds: good precision; low coverage ▸ α ≈ 0.6, β ≈ 0.2 gives good trade-o between coverage, ▸ Results are encouraging for such simple input data! Especially suitable for under-resourced language pairs ▸ **Future plan:** Integrate multilingual lexicon into an MT system with WSD and user interaction features ▸ Many multilingual lexicon projects [2, 3]) aligned with ⊳ Overly ne sense distinctions in Princeton WordNet ▸ Pan Lexicon [5]: compute context vectors of words from monolingual corpora of dierent languages, then grouping into translation sets by matching context ⊳ Sense distinctions derived from corpus evidence ⊳ Produces many translation sets that contain semantically related but not synonymous words, ⊳ 44 % precision based on evaluators' opinions (75 % if inter-evaluator agreement is not required) ▸ Markó, Schulz and Hahn [6] use cognate mappings to derive new translation pairs, validate by processing ⊳ Complex terms indexed on the level of sub-words ⊳ Requires large aligned thesaurus corpora (easier to ⊳ Cognate-based approach not applicable for language ▸ Lafourcade [7]: compute contextual vectors for translation pairs based on gloss text and associated class labels from semantic hierarchy; compare vectors from dierent bilingual lexicons to detect synonymy ⊳ Resource requirements not available for all language References create a machine-tractable Japanese–Malay dictionary". In: [2] P. Vossen. "EuroWordnete": A studentspan a teatrace of Databases, International Journal of Linguistics 17.2 (2004). [3] D. Tuş, D. Cristeau, and S. Stamou. "BalkaNet: Aims, Methods, Results and Perspectives – A General Overview". In: Romanian Journal of Information Science and Technology Language, Speech, and Communication. Cambridge, Massachusetts: MIT Press, 1998. [5] M. Sammer and S. Soderland. "Building a sense-distinguished multilingual lexicon from monolingual corpora and biogradual lexicons". In: Proceedings of Machine [6] K. Markó, S. Schulz, and U. Flatin. "Multilingual Lexical Proceedings of the International Conference on Recent Advances in Natural Language Processing (RANLP) 2005. [7] M. Lafourcade. "Automatically Populating Acception Lexical Database through Bilingual Dictionaries and Conceptual Vectors". In: Proceedings of PAPILLON-2002. Tokyo, Japan, Database to Derive Open Source Dictionaries & Lexicons". In: Proceedings of the 2nd Workshop on NLP and XML (NLPXML'02). Taipei, Taiwan, 2002, pp. 1–3. Contact Lian Tze Lim liantze@gmail.com Bali Ranaivo-Malançon ranaivo@mmu.edu.my England regen and and regional functional regent of the NLP-SIG, Faculty of Information Technology Multimedia University, Cyberjaya, Malaysia. http://fit.mmu.edu.my/sig/nlp/ Low-Cost Construction of a Multilingual Lexicon from Bilingual Lists Lian Tze Lim Bali Ranaivo-Malançon Enya Kong Tang NLP-SIG, Faculty of Information Technology Multimedia University, Malaysia Introduction ▸ Bilingual MRDs are good resources for building multilingual lexicons ▸ But MRDs have heterogeneous contents and structures ⊳ Not all contain rich information (gloss, domain) (Especially so for under-resourced languages) ⊳ Dierent structures (sense granularity, distinctions) ▸ Lowest common denominator: list of source language item → target language item(s) ▸ Construct multilingual lexicon using only bilingual lists One-time Inverse Consultation [1] ▸ Generates a bilingual lexicon for a new language pair from existing bilingual lists ▸ Given bilingual lexicons L1–L2, L2–L<sup>3</sup> , L3–L2, generate ▸ Example: JP–EN, EN–MS, MS–EN lexicons ⇒ JP–MS **Japanese English Malay** mark tanda p seal anjing laut stamp tera imprint gauge  $s$ score $(1 + 2 + 2)$ ∣E<sup>1</sup> ∩ E2∣ ∣ + ∣E2<sup>∣</sup> <sup>=</sup> <sup>2</sup><sup>×</sup>  $\sim$  . . <sup>3</sup> <sup>+</sup> <sup>4</sup><sup>=</sup> 0.57 <sup>∴</sup>p<sup>↔</sup> 'tera' is more likely to be valid Merging Translation Triples into Sets ▸ For each 'head' language LI, lter only triples whose ▸ Merge all triples with common bilingual pairs **ms–en** Kamus Inggeris–Melayu untuk Penterjemah **en–zh** XDict **zh–en** CC-CEDICT  $\sim$ **(garang,** ÑS**) 0.048**  $-$ **(garang,** S**) 0.048** garang bengkeng ferocious ö ▸ Add L4members to existing L1–L2–L<sup>3</sup> clusters with ▸ Example: Malay–English–Chinese + French, using (**cruel**, **ferocious**, **garang**) (**féroce**, **erce**, **garang**) garang **cruel féroce** bengkeng erce **Algorithm 1:** Generating trilingual translation chains **forall the** lexical items w<sup>h</sup> ∈ L1**do** <sup>W</sup><sup>m</sup> <sup>←</sup> translations of <sup>w</sup><sup>h</sup> in <sup>L</sup><sup>2</sup>**forall the** <sup>w</sup><sup>m</sup> <sup>∈</sup> <sup>W</sup><sup>m</sup> **do** <sup>W</sup><sup>t</sup> <sup>←</sup> translations of <sup>w</sup><sup>m</sup> in <sup>L</sup><sup>3</sup>**forall the** <sup>w</sup>t<sup>∈</sup> <sup>W</sup>t**do** Output a translation triple (w<sup>h</sup> ,wm,wt)  $W_{\infty}$  ← translations of w, in L , we have the set of where  $\{w_0, w_m, w_1\}$  ← ∑ ∣common words in w<sup>m</sup><sup>r</sup> ∈ W<sup>m</sup><sup>r</sup> and w| ∣words in w<sup>m</sup>r∈ W<sup>m</sup><sup>r</sup> ∣ **end**  $s = (w_1, w_2)$  ← 2 × 2000 score(wi, w, w) ∣Wm∣ + ∣W<sup>m</sup><sup>r</sup> ∣ **end** X ← max<sup>w</sup>t∈W<sup>t</sup> score(w<sup>h</sup> ,wt) **forall the** distinct translation pairs (w<sup>h</sup> ,wt) **do if** score(w<sub>h</sub>, wt)  $\geq$  αX or (score(w<sub>h</sub>, wt))<sup>2</sup>  $\geq$  βX **then** Place wh ∈ L1, w ,w<sup>m</sup> ∈ L2,w<sup>t</sup> ∈ L<sup>3</sup> from all triples  $(w_1, w_1, w_1)$  into same translation set Record score(w<sub>h</sub>, w<sub>1</sub>) and score(w<sub>h</sub>, w<sub>m</sub>, w<sub>1</sub>) **else** // The sets are now grouped by **end end end** Merge all sets containing triples with same  $(w_\mu, w_{\mu})$ Merge all sets containing triples with same (wm,wt) **Algorithm 2:** Adding L<sup>k</sup>+<sup>1</sup> to multilingual lexicon L of  $(4, 4)$ , L<sup>2</sup> , . . . , Lk} T – translation triples of  $L_{\vec{k}+\vec{r}}$  1 , Lm, L<sup>n</sup> generated by Algorithm 1 where  $L_{\alpha}, L_{\alpha} \in \{L_{1}, L_{2}$ , L<sup>2</sup> , . . . , Lk} **forall the** (w<sup>L</sup><sup>m</sup> , www.lk+100ml Add  $w_{\mu_{\alpha,\alpha}}$  to all entries in L that contains both  $w_{\mu_{\alpha}}$  and **end** Precision of 100 Random Translation Sets 0 0.2 0.4 0.6 0.8 0.7 0.75  $-8.8$ 0.85 Precision  $\frac{1}{2}$ ▸ Precision increases with threshold parameters α and β ▸ Precision generally around 0.70–0.82; max 0.86 ▸ Most false positives are not ranked at top of the list ▸ Many errors caused by incorrect POS assignments **F<sup>1</sup>** and Rand Index of Selected Translation Sets ▸ False positives will frequently arise when 'middle' language members are polysemous, e.g. 'plant', 'target' ▸ Evaluate accuracy of selected sets with polysemous 'middle' language members Precision =  $\frac{12}{12+22}$ TP + FP  $R_{\text{R}}$  = Terms of  $\frac{1}{\sqrt{2}}$ TP + FN  $\frac{1}{2}$ 2 × Precision × Recall Precision + Recall  $R = \frac{17 + 13}{17 + 17 + 13 + 13}$ TP + FP + FN +TN Test Rand Index F1 Best accuracy when word min max min max α β 'bank' 0.417 0.611 0.588 0.632 0.6 0.4 'plant' 0.818 0.927 0.809 0.913 0.6 0.2 'target' 0.821 1.000 0.900 1.000 0.4 0.4 0.2 'letter' o.709 o.848 o.704 0.792 0.88 0.88 0.2 ▸ F1and RI increases with α and β ▸ But may decrease when they are too high and reject valid members (false negatives)

ferocious <sup>ö</sup>

# Fillable PDF Forms

#### **\usepackage**{**hyperref**}

```
... % various settings skipped
\TextField{Name:}\\
\TextField{Affiliation:}\\
\ChoiceMenu[radio=true]
{Are you a:}{Student, Academic}\\
Interest:
\CheckBox{Security}
\CheckBox{Systems}
\CheckBox{User space}\\
\TextField[multiline=true]
```

```
{Comments:}\\
```
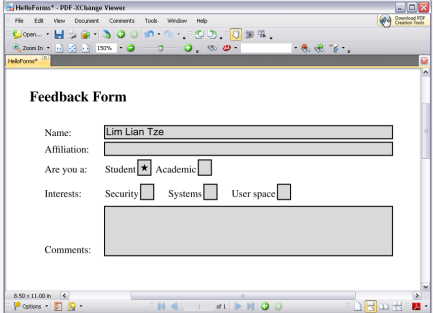

### Fillable PDF Forms (cont'd)

#### Use with caution!

- poppler-based viewers (evince, xpdf, okular)
	- **Problem displaying and saving radio/check boxes correctly**
	- Saved forms can't be opened by other viewers
- Adobe Reader
	- Cannot save filled form as PDF unless Acrobat is installed
	- Only as field-and-value text file
	- $\blacksquare$  Can provide "Submit" button for submission to a URL
	- Or print hard copy of filled form!
- **PDF XChange Viewer** 
	- Best freeware for filling and saving  $ET$ <sub>EX</sub>-created forms
	- Windows only
	- $N$ ot  $OS$

### Flash Cards

```
\documentclass[avery5388,frame]
{flashcards}
\cardfrontstyle{headings}
\cardfrontfoot{Linux}
\begin{document}
\begin{flashcard}[Security]
{Certificate}
...
\end{flashcard}
\begin{flashcard}[Security]
{MAC ...}
...
\end{flashcard}
\end{document}
                                                           Security and
                                                                     Certificate
                                                                                         Linux and
                                                           Security and
                                                              MAC (Mandatory Access
                                                                      Control)
                                                                                         Linux and
                                                                                              A digital representation of information that
                                                                                             identi<sup>2</sup>es you and is issued by Cas, which are
                                                                                                 often a trusted third party (TTP).
                                                                                              Access to an object is restricted based on the
                                                                                              sensitivity of the object (deXned by the label
                                                                                                that is assigned), and granted through
                                                                                             authorization (Clearance) to access that level of
                                                                                                           data.
```
#### Examination Paper

#### **\documentclass** {**exam** }

...

```
\begin
{questions
}\printanswers
\question[5]
What is Paul McCartney's middle name?
\begin
{oneparchoices
}
\choice John \CorrectChoice Paul
\choice Ringo \choice James
\end
{oneparchoices
}
```
**\question**[10] What was the Beatles' first  $\hookrightarrow$ single in 1962? **\begin** {**solution**}Love Me Do**\end** {**solution** }

```
\question
\begin
{parts
}
\part[5] What was George's inspiration for ,→`While My Guitar Gently Weeps'?
\begin
{solution
}
He opened a random book and saw the words ,→``gently weep''.
\end
{solution
}
...
\end
{questions
}
```
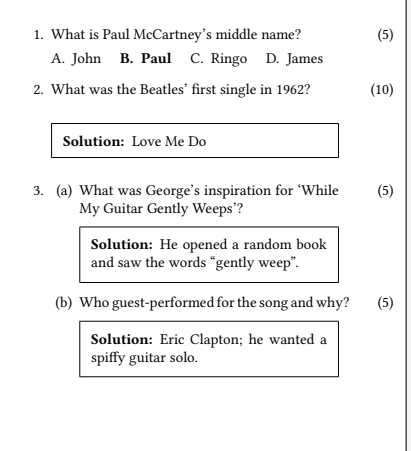

#### <span id="page-32-0"></span>**Contents**

3 [Special Material](#page-32-0)

#### **Mathematics**

[\(1\)](#page-33-0) relates the golden ratio and the Fibonacci series. Recall that the golden ratio,  $\varphi = \frac{1}{2}$  $\frac{1}{2}(1+\sqrt{5}).$ 

<span id="page-33-0"></span>
$$
\varphi = 1 + \sum_{n=1}^{\infty} \frac{(-1)^{n+1}}{F_n F_{n+1}} \tag{1}
$$

**\eqref**{eq:gratio} relates the golden ratio and the Fibonacci series. Recall that the golden ratio,  $\phi = \frac{1}{2} (1 + \sqrt{5}) \$ .

```
\begin{equation}\label{eq:gratio}
\phi = 1 + \sum^{\infty} _{n=1}
                \frac{ (-1)^{n+1} }{ F_n F_{n+1} }
\end{equation}
```
### Chemical Equations and Molecules

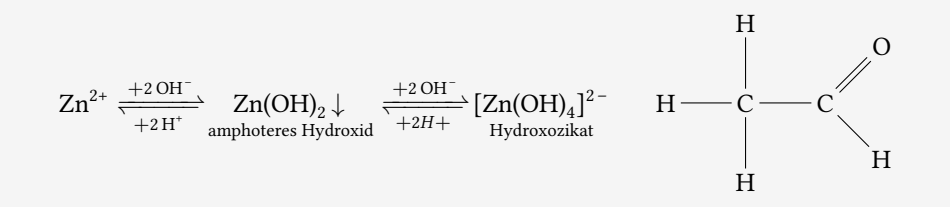

```
\usepackage[version=3]{mhchem} % sufficient for chemical equations
\usepackage{chemfig} % for 2-D molecule drawings
...
\ce{Zn^2+ <=>[\ce{+ 2OH-}][\ce{+ 2H+}]
$\underset{\text{amphoteres Hydroxid}}{\ce{Zn(OH)2 v}}$
<=> C[+2OH-][{+ 2H+}]
$\underset{\text{Hydroxozikat}}{\cf{[Zn(OH)4]^2-}}$ }
```

```
\chemfig{H-C(-[2]H)(-[6]H)-C(-[7]H)=[1]O}
```
# Linguistics

(1) %\*Wen liebt seine Mutter? Whom loves his mother 'Who does his mother

```
\usepackage{linguex,qtree}
...
```

```
\ex
\begingl
\gla \%*Wen liebt seine Mutter?//
\glb Whom loves his mother//
\glc `Who does his mother love?'//
\endgl
\xe
```
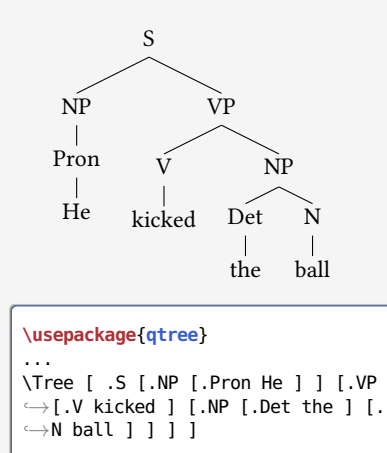

# Program Listings

```
\usepackage{listings,xcolor}
```

```
\begin{lstlisting}
```

```
[language=C,columns=fullflexible,
basicstyle=\ttfamily,
keywordstyle=\bfseries\color{red},
commentstyle=\sffamily\color{green},
stringstyle=\rmfamily\color{orange}]
#include <stdio.h>
```

```
/*
```
...

```
| Prints "hello world"
```

```
*/
```

```
int main(void)
```

```
{
```

```
printf("hello, world\n");
return 0;
```

```
}
```

```
\end{lstlisting}
```

```
#include <stdio.h>
/∗
  | Prints "hello world"
 ∗/
int main(void)
{
     print(f("hello, world\n");return 0;
}
```
# Network Protocols

```
\usepackage{bytefield}
...
\begin{bytefield}{16}
\bitheader{0,7,8,15} \\
\begin{rightwordgroup}{Header}
\bitbox{4}{Tag} & \bitbox{12}{Mask} \\
\bitbox{8}{Source} &
\bitbox{8}{Destination}
\end{rightwordgroup} \\
\wordbox{3}{Data}
\end{bytefield}
```
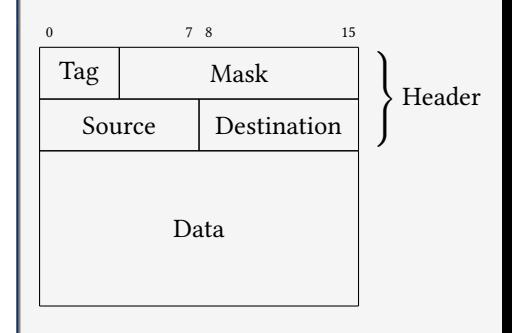

#### Life Sciences

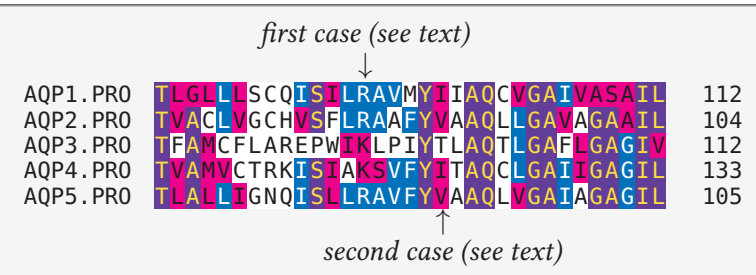

```
\usepackage{texshade} % for nucleotide and peptide alignments
...
\begin{texshade}{AQPpro.MSF.txt}
\shadingmode{similar}
\threshold[80]{50}
\setends{1}{80..112}
\hideconsensus
\feature{top}{1}{93..93}{fill:$\downarrow$}{first case (see text)}
\feature{bottom}{1}{98..98}{fill:$\uparrow$}{second case (see text)}
\end{texshade}
```
### Circuits and SI Units

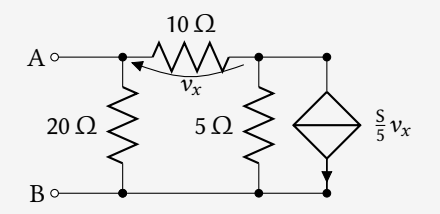

 $3.45 \times 10^4 \,\mathrm{V}^2 \,\mathrm{Im}^3 \,\mathrm{F}^{-1}$ 

```
\blacksquare 40 km/h, 85 km/h and 103 km/h
```

```
\usepackage{siunitx}
\usepackage[siunitx]{circuitikz}
...
\begin{circuitikz}
\draw (0,0) node[anchor=east] {B}
 to[short, o-*] (1,0) to[R=20<\ohm>, *-*] (1,2)
 to [R=10<\lozengehm>, v=$v_x$] (3,2) -- (4,2)to[ cI=$\frac{\si{\siemens}}{5} v_x$, *-*] (4,0) -- (3,0)
 to[R=5<\ohm>, *-*] (3,2)
  (3,0) -- (1,0) (1,2) to[short, -o] (0,2) node[anchor=east]{A}
;\end{circuitikz}
\SI{3.45d4}{\square\volt\cubic\lumen\per\farad}
\SIlist[per-mode=symbol]{40;85;103}{\kilo\metre\per\hour}
```
### Meh, What Good is That? Can't Use it Anywhere Else.

Actually, you can.

```
\usepackage[active,tightpage]{preview}
\PreviewEnvironment{texshade}
...
\begin{texshade}
...
\end{texshade}
```
- Run pdflatex  $\rightarrow$  cropped PDF containing *only* contents of texshade
- ImageMagick: convert -depth 150 texshade.pdf texshade.png
- Multiple environments  $\rightarrow$  multi-page PDF and multiple PNGs

#### Bar Codes

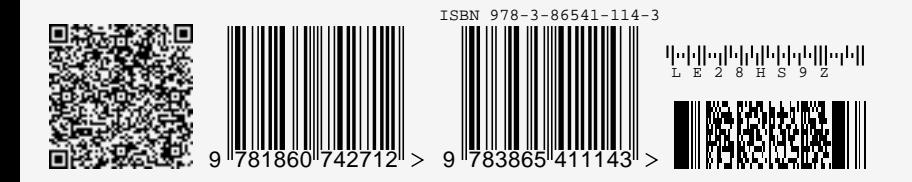

```
\usepackage{auto-pst-pdf} % Needed if running pdflatex; must use option -shell-escape
\usepackage{pstricks,pst-barcode}
...
\begin{pspicture}
\psbarcode{MECARD:N:Malaysia Open Source Conference...}{eclevel=L}{qrcode}
\psbarcode{9781860742712}{includetext guardwhitespace}{ean13}
\psbarcode{978-3-86541-114}{includetext guardwhitespace}{isbn}
\psbarcode{LE28HS9Z}{includetext}{royalmail}
\psbarcode{^453^178^121^239}{columns=2 rows=10}{pdf417}
```

```
\end{pspicture}
```
# Graph Plots

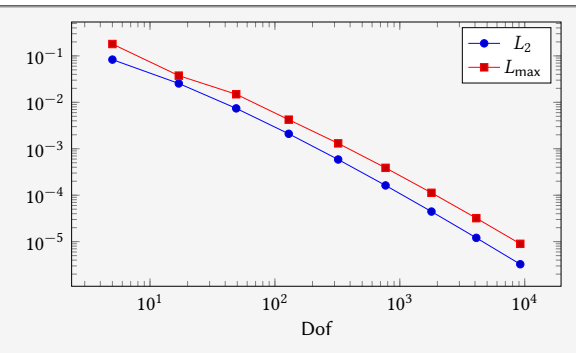

```
\usepackage{pgfplots}
...
\begin{tikzpicture}
\begin{loglogaxis}[xlabel=Dof]
\addplot table[x=dof,y=L2]{datafile.dat}; \addlegendentry{$L_2$};
\addplot table[x=dof,y=Lmax]{datafile.dat}; \addlegendentry{$L_\text{max}$};
\end{loglogaxis}
\end{tikzpicture}
```
#### Spreadsheets

(Seriously, use a proper spreadsheet application for complex stuff.)

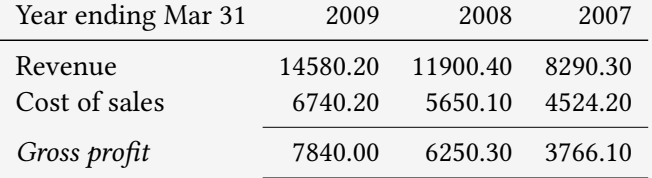

```
\STautoround*{2}
\begin{spreadtab}{{tabular}{l rrr}}
@Year ending Mar 31 & @2009 & @2008 & @2007\\ \hline
@Revenue & 14580.2 & 11900.4 & 8290.3\\
@Cost of sales & 6740.2 & 5650.1 & 4524.2\\ \cline{2-4}
@\emph{Gross profit} & \STcopy{>}{b2-b3} & &\\ \cline{2-4}
\end{spreadtab}
```
### Gantt Charts

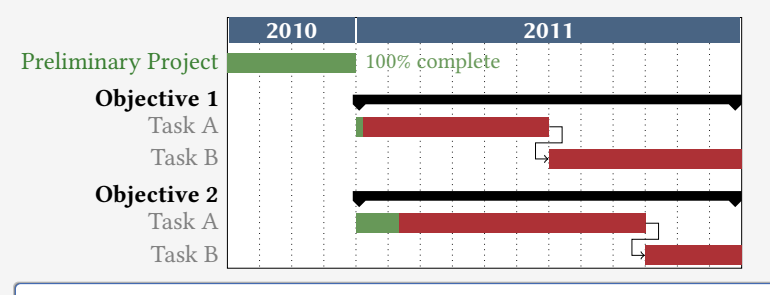

```
\usepackage{pgfgantt}
...
\begin{ganttchart}[...settings...]{1}{16}
\gantttitle{2010}{4} \gantttitle{2011}{12} \\
\ganttbar[progress=100]{Preliminary Project}{1}{4} \\
\ganttgroup{Objective 1}{5}{16} \\
\ganttbar[progress=4, name=T1A]{Task A}{5}{10} \\
\ganttlinkedbar[progress=0]{Task B}{11}{16} \\
...
\end{ganttchart}
```
# 'Smart Diagrams'

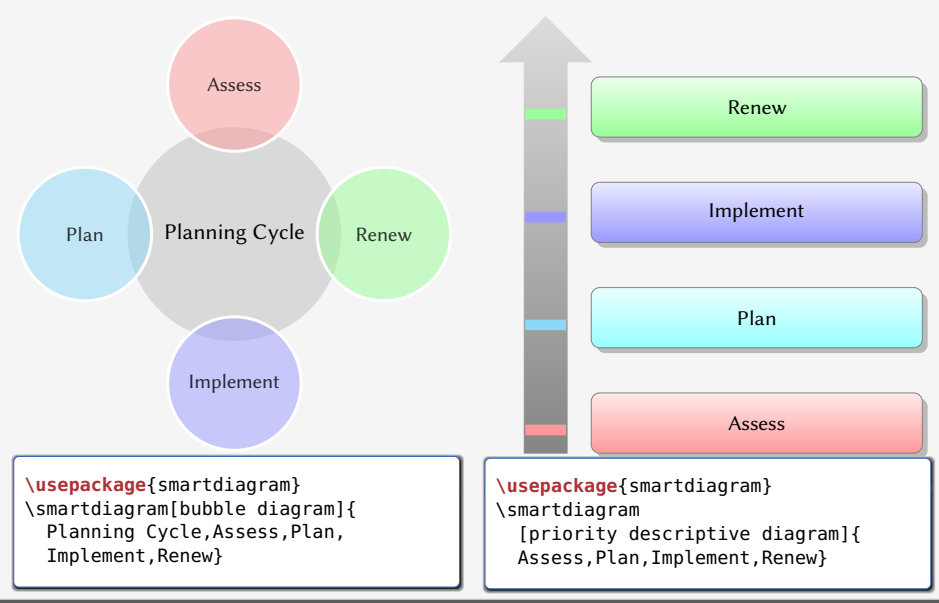

#### Chess games

```
\usepackage[skaknew]%
{skak,chessboard}
...
\newgame
\mainline{1. e4 e5 2. Nf3 Nc6 3.
\rightarrowBb5 a6}
\chessboard[smallboard]
```
#### $1 e4 e5 2 \n\% f3 \n\% c6 3 \n\& b5 a6$

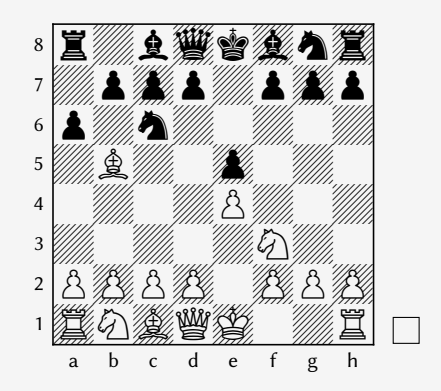

# Crossword Puzzles

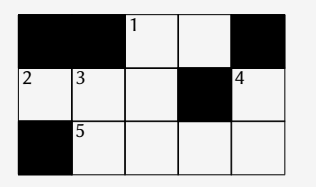

Across: 1 unit of measure 2 ∗ 5 sectioning unit

**Down:** 1  $\eta$  3 unit of measure 4 nonproportional font

```
\usepackage{cwpuzzle}
...
\begin{Puzzle}{5}{3}
|* |* |[1]E|X |* |.
|[2]A|[3]S|T |* |[4]T|.
|* |[5]P|A |R |T |.
\end{Puzzle}
\begin{PuzzleClues}{
\textbf{Across:} }
  \Clue{1}{EX}{unit of measure}
```

```
\Clue{2}{AST}{\(\ast\)}
  \Clue{5}{PART}{sectioning unit}
\end{PuzzleClues}
\begin{PuzzleClues}{
\textbf{Down:} }
  \Clue{1}{ETA}{\(\eta\)}
  \Clue{3}{SP}{unit of measure}
  \Clue{4}{TT}{nonproportional font}
\end{PuzzleClues}
```
### Song Books with Guitar Tabs

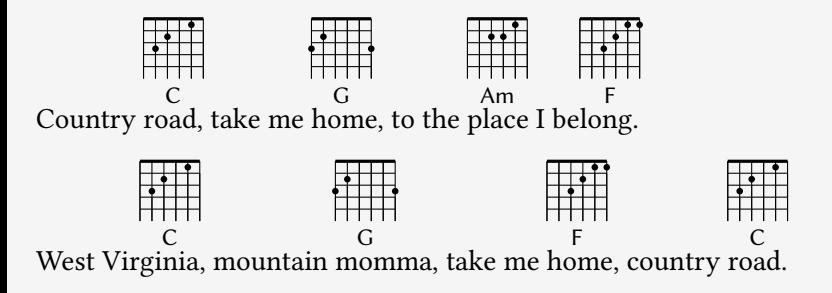

```
\usepackage{gchords,guitar}
...
\begin{guitar}
\newcommand{\CMaj}{\chord{t}{n,p3,p2,n,p1,n}{C}}
\newcommand{\Amin}...
Country [\CMaj]road, take me [\GMaj]home, ...
\end{guitar}
```
#### <span id="page-49-0"></span>**Contents**

- 
- 

#### 4 [Wrapping Up](#page-49-0)

#### Summary

#### **LAT<sub>F</sub>X**  $\overline{\phantom{a}}$

- a document preparation system
- **professional quality typesetting output**
- Output artefacts
	- Academic: papers, theses, books
	- Dedicated document types П
	- Domain-specific material П
- **Usage scenario** 
	- Direct authoring
	- Automatic generation (via scripts etc) П
	- As back-end of other applications

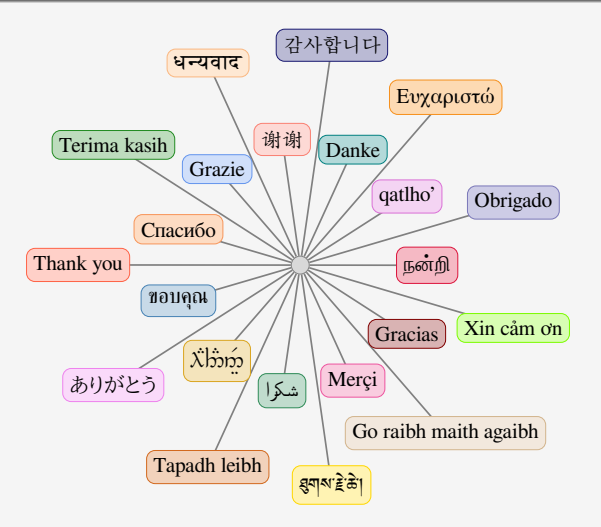

Questions? <liantze@gmail.com>, <support@overleaf.com> <http://tex.stackexchange.com>